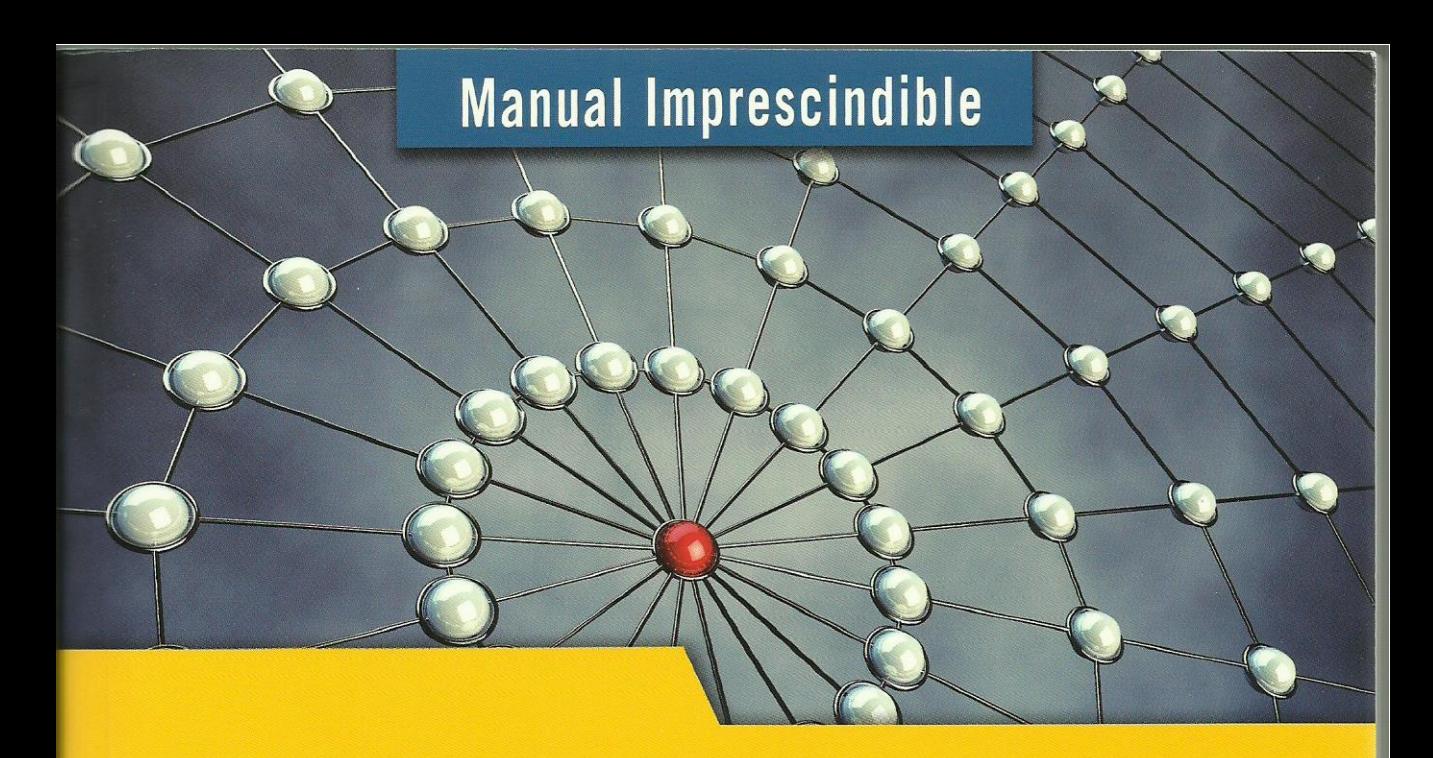

# Sûl Server 2012

**Francisco Charte Ojeda** 

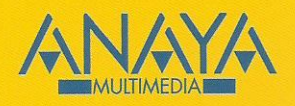

## Manual Imprescindible de **SQL Server 2012**

## **Francisco Charte Ojeda @fcharte**

**NAYA** 

#### MANUAL IMPRESCINDIBLE

Todos los nombres propios de programas, sistemas operativos, equipos hardware, etc. que aparecen en este libro son marcas registradas de sus respectivas compañías u organizaciones.

Reservados todos los derechos. El contenido de esta obra está protegido por la Ley, que establece penas de prisión y/o multas, además de las correspondientes indemnizaciones por daños y perjuicios, para quienes reprodujeren, plagiaren, distribuyeren o comunicaren públicamente, en todo o en parte, una obra literaria, artística o científica, o su transformación, interpretación o ejecución artística fijada en cualquier tipo de soporte o comunicada a través de cualquier medio, sin la preceptiva autorización.

© EDICIONES ANAYA MULTIMEDIA (GRUPO ANAYA, S.A.), 2012 Juan Ignacio Luca de Tena, 15. 28027 Madrid Depósito legal: M-24227-2012 ISBN: 978-84-415-3219-9 Printed in Spain

### Manual imprescindible SQL Server 2012 (c) Francisco Charte Ojeda

#### Agradecimientos

Introducción Gestores de bases de datos Servidores de bases de datos Microsoft SQL Server 2012 ¿Qué puede hacer con SQL Server 2012? ¿Qué necesita saber para usar SQL Server 2012? Cómo usar este libro Estructura del libro Convenciones tipográficas Información de soporte Capítulo 1. Toma de contacto Componentes de SQL Server Motor RDBMS Servicios asociados al motor de bases de datos Replicación Calidad de datos Búsqueda de texto completo Servicios de informes Servicios de integración Servicios de análisis Herramientas de administración Ediciones del producto y características Ediciones de propósito general Ediciones especializadas Novedades de SQL Server 2012 Cómo usar la documentación electrónica Capítulo 2. Administración básica Herramientas de administración El Administrador de configuración de SQL Server Servicios disponibles e instancias con nombre Alterar el estado de un servicio Modo de inicio automático Inicio del Agente SQL Server El SQL Server Management Studio Grupos y servidores Carpetas de un servidor Asistentes para todo Tareas comunes Creación de una estructura de grupos Registro de servidores

 Actuar sobre un servidor Administración de la seguridad Usuarios y grupos de usuarios Inicios de sesión en SQL Server Funciones del servidor y de bases de datos Capítulo 3. Teoría de bases de datos ¿Qué es una base de datos? Modelos de bases de datos El modelo relacional Estructura física de una base de datos Nombres de archivo Crecimiento de la base de datos Estructura lógica de una base de datos Tablas Índices Vistas Procedimientos almacenados Otros elementos lógicos Orden de intercalación Creación de una base de datos Inicio del proceso Nombre y archivos de datos Configuración de archivos de datos y transacciones Propiedades de la base de datos Definir nuevos usuarios Roles definidos por el usuario Bases de datos independientes Activar el uso de bases de datos independientes Usuarios de una base de datos independiente Capítulo 4. Diseño de bases de datos Identificación de necesidades Necesidades de nuestra librería El modelo intuitivo Propiedades de cada entidad Búsqueda de dependencias El modelo Entidad/Relación Notación en diagramas E/R Cómo confeccionar un diagrama E/R Identificación de entidades Determinar la clave primaria de las entidades Determinar relaciones entre entidades y su cardinalidad Relaciones con atributos asociados Entidades débiles Del diagrama E/R al modelo relacional Normalización de la base de datos Tablas con claves únicas Evitar duplicación de datos

 Otras normas Diseño de un esquema de la base de datos Creación de un nuevo diagrama Definición de tablas Establecimiento de relaciones Guardarlo todo Capítulo 5. SQL Server Data Tools Proceso de instalación Completar la instalación de SSDT Primera ejecución de Visual Studio Shell Actualización de las SSDT El entorno de Visual Studio Shell Proyectos y el servidor LocalDB Creación de una base de datos partiendo de cero Importación de una base de datos en explotación Generación del proyecto Comparación de esquemas Capítulo 6. El lenguaje SQL El Analizador de consultas SQL Componentes y derivados de SQL DDL DML DCL Transact-SQL Estructura de una sentencia SQL Definición de datos Creación de una base de datos Creación de tablas Modificación de una tabla Otras operaciones Manipulación de datos Inserción de nuevas filas Selección de datos Modificación de datos Eliminación de datos Relaciones entre tablas Capítulo 7. Tablas y relaciones Estructura de una tabla Tipos de datos en SQL Server Sinónimos de tipos de datos Trabajando con números Trabajando con caracteres Trabajando con datos binarios Trabajando con fechas Definición de restricciones Tipos de restricciones

 Valores nulos y por defecto Restricciones de dominio Expresiones lógicas Restricciones de integridad referencial Otras restricciones Generación del valor de identidad Preservar la integridad referencial Columnas calculadas Puesta en práctica Diseño de tablas Identidad y clave principal Restricciones de dominio Valores por defecto Columnas calculadas Definir relaciones

Permisos de las tablas

Capítulo 8. Vistas y consultas SQL

¿Qué es una vista?

Creación de una vista

Añadir tablas a la vista

Seleccionar las columnas

Otras opciones de la vista

Ejecución de la vista

Definición con DDL

Uso de una vista

Consultas SQL complejas

Proyección de los datos

Selección de filas

Agregación y agrupación de datos

Capítulo 9. Creación y uso de índices ¿Cuál es la finalidad de un índice? Actualización de un índice Tipos de índices Creación de un nuevo índice Otras opciones para la creación de índices Índices en vistas Optimización de índices Índices de texto completo Creación de un índice de texto completo Consultas sobre un índice de texto completo Índices con almacenamiento en columna

Capítulo 10. Introducción a Transact-SQL Aplicaciones de T-SQL Fundamentos de programación Tipos de datos Variables

 Control de flujo Trabajar con variables Más sobre declaración de variables Asignación de valores Variables predefinidas Funciones Transact-SQL Funciones estadísticas Funciones matemáticas Funciones de manipulación de cadenas Otras funciones Uso de cursores y tablas Definir un cursor Cómo usar un cursor Variables table Funciones definidas por el usuario Capítulo 11. Procedimientos almacenados y funciones Procedimientos almacenados Lógica de proceso como procedimientos Definición de un procedimiento almacenado Ejecución de un procedimiento almacenado Recepción y devolución de parámetros Devolución de conjuntos de datos Funciones de usuario Diferencias entre una función y un procedimiento almacenado Definición de una función de usuario Capítulo 12. Desencadenadores Desencadenadores DML Cómo funciona un desencadenador Creación de un desencadenador DML Tablas especiales en un desencadenador Desencadenadores y la integridad de los datos Ejemplos prácticos Desencadenadores DDL Creación de un desencadenador DDL Activar y desactivar desencadenadores Capítulo 13. Aplicaciones .NET para SQL Server Conceptos .NET Servicios .NET ADO.NET Desarrollo de una aplicación .NET para SQL Server Inicio del proyecto Tipos de objetos SQL Server El código del procedimiento almacenado Prueba del procedimiento almacenado Registro del ensamblado en SQL Server

Expresiones

Capítulo 14. Mantenimiento de bases de datos Puesta en explotación de una base de datos Uso del asistente para copia de bases de datos Propiedades de trabajos de Agente SQL Server Programación de un trabajo Copias de seguridad Dispositivos de copia Ejecución de una copia de seguridad Copia total en un nuevo soporte Copia diferencial de la base de datos Copia del registro de transacciones Recuperación de una copia Mantenimiento de la base de datos Creación de un plan de mantenimiento Trabajos del Agente SQL Server Capítulo 15. Administración con PowerShell Introducción a PowerShell Instalación de PowerShell e ISE La consola PowerShell La herramienta ISE PowerShell y SQL Server Cómo importar el módulo sqlps El proveedor SQL Server para PowerShell Contenedores de primer nivel Propiedades y métodos de un objeto Operaciones sobre objetos cmdlets de SQL Server Capítulo 16. Servicios de análisis Aplicaciones de la información Bases de datos orientadas a transacciones Gestión del conocimiento Almacenes de datos Data Warehouses versus Data Marts Finalidad de un almacén de datos Estructura de un almacén de datos Creación de un almacén de datos Análisis de la información Configuración de los servicios de análisis Creación de una nueva base de datos Creación de un cubo multidimensional Trabajo con el cubo Minería de datos Capítulo 17. Servicios de informes

 Diseño de un informe Selección de los datos a usar en el informe

 Estilo del informe Ubicación del informe El diseñador de informes Vista previa del informe Puesta en explotación del informe

Apéndice A. Instalación del producto Consideraciones previas Ediciones de SQL Server 2012 Requerimientos mínimos Requisitos hardware Requisitos software Instalación de SQL Server 2012 Antes de empezar Comprobación de requisitos Inicio de la instalación Habilitar .NET Framework 3.5.1 Instancias con nombre Configuración de servidor Servicios y comprobaciones adicionales Conclusión del proceso de instalación Actualizar SQL Server

Índice alfabético